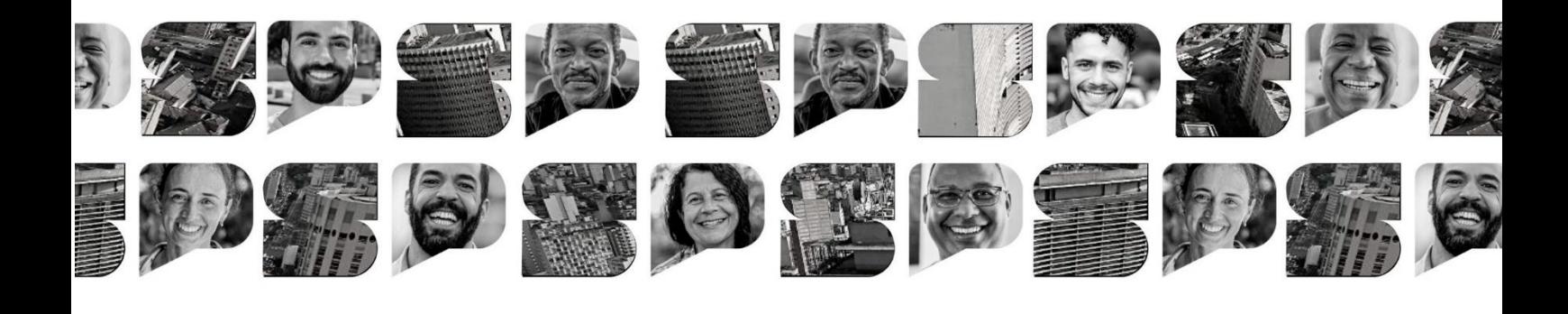

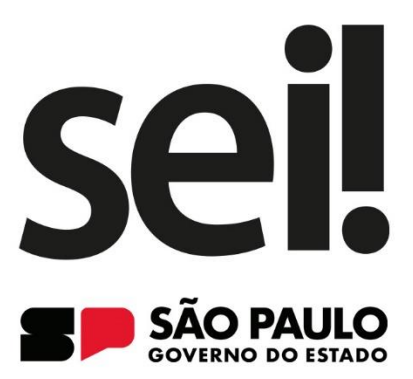

SISTEMA ELETRÔNICO DE INFORMAÇÕES **SEU DIA A DIA GANHA UM NOVO ALIADO** 

# CARTILHA DE ORIENTAÇÃO **NÍVEIS DE ACESSO NO SEI/SP**

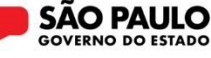

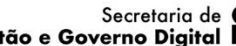

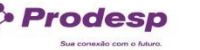

Arquivo Público

Gestão e Governo Digital

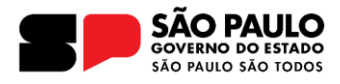

#### Governador do Estado de São Paulo **Tarcísio de Freitas**

#### Secretário de Estado de Gestão e Governo Digital **Caio Paes de Andrade**

#### Subsecretário de Serviços ao Cidadão, Tecnologia e Inovação **Thiago Waltz**

Líder de Projeto **Fábio Williams**

#### **Equipe de Implantação**

#### **Arquivo Público do Estado de São Paulo**

Thiago Lima Nicodemo (Coordenador) Alexandre Bianchi Oliveira Benedito Vanelli do Carmo Neto Bruno Pereira Silva Cunha Camila Brandi de Souza Bentes Camila Giovana Ribeiro Carmem Lúcia Batista Elisangela Mendes Queiroz Fernando Victor Aguiar Ribeiro Ieda Pimenta Bernardes Jorge Leite Bittencourt Lucas Spadari Carreiro Alves de Lima Renato Soares Bastos Rogerio Madeira Moura Campos Samadar Vicente Barros

#### **Prodesp**

Aline Ribeiro de Farias Denise Rosa Pucci Elissandra Patrícia Melo Hugo Lisboa Martins Junio Pereira dos Santos Letícia Gomes Bacalhau Luiz Roberto Kozikoski Tânia Virgínia de Souza Andrade

#### **Casa Civil**

Luiz Carlos de Carvalho Silva

#### **DETRAN**

Deivid Santos de Oliveira Kelly Viviane Costa Inocêncio

Capa: Marcio Hirosse Silva Castro

# **Sumário**

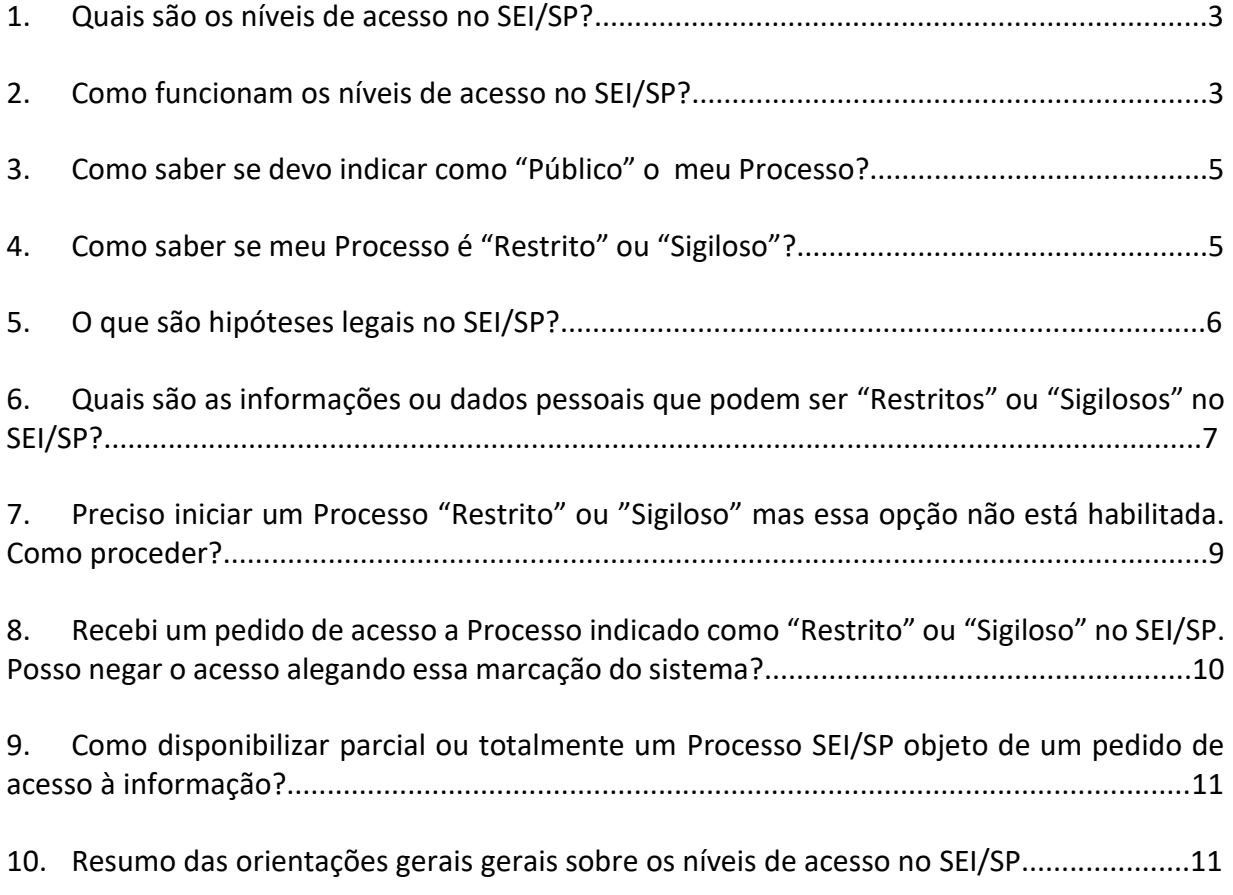

#### <span id="page-3-0"></span>**1. Quais são os níveis de acesso no SEI/SP?**

O Sistema Eletrônico de Informações – SEI/SP disponibiliza três níveis de acesso para os processos e documentos no ato de sua produção:

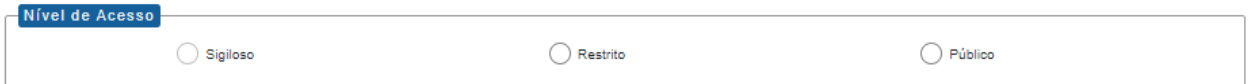

Os níveis de acesso possíveis para cada tipo de processo são atribuídos antecipadamente, quando de seu cadastro no sistema.

Assim, só é possível o usuário produzir um processo e indicar o nível de acesso "Sigiloso", por exemplo, se, e somente se, tal processo tiver sido cadastrado antecipadamente no sistema com essa marcação.

Em outras palavras, os processos cadastrados no SEI/SP possuem um dos três tipos de combinação de nível de acesso apresentados abaixo:

- i. Público, somente;
- ii. Público e Restrito;
- iii. Público, Restrito e Sigiloso.

Os tipos de processo que podem ser indicados como "sigilosos" no momento da sua produção pelo usuário são aqueles marcados antecipadamente e destacados em vermelho:

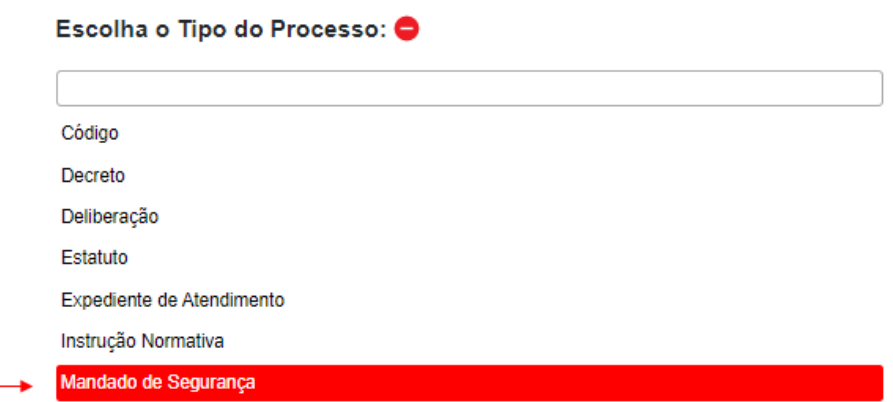

#### <span id="page-3-1"></span>**2. Como funcionam os níveis de acesso no SEI/SP?**

Inicialmente, é importante esclarecer que os níveis de acesso no SEI/SP **não** dizem respeito à classificação da informação (reservado, secreto, ultrassecreto) previstas nos arts. 23 e 24 da [Lei nº](https://www.planalto.gov.br/ccivil_03/_ato2011-2014/2011/lei/l12527.htm)  [12.527/2011](https://www.planalto.gov.br/ccivil_03/_ato2011-2014/2011/lei/l12527.htm) (Lei de Acesso à Informação - LAI).

Os níveis de acesso referem-se ao **controle do trâmite** pelos usuários internos (servidores, terceirizados, estagiário ou empregado público) e indicam o quanto a informação pode circular dentro da própria administração pública.

De acordo com o nível de acesso indicado, a visualização do conteúdo dos processos se comportará da seguinte forma no SEI/SP:

- i. **Público**, com acesso garantido ao seu conteúdo e sem formalidades a **todos os usuários internos** do SEI/SP; poderá também vir a ficar disponível para qualquer cidadão;
- ii. **Restrito o**, quando se tratar de informação com acesso limitado ao seu conteúdo pelos **usuários das unidades (setor)** em que o processo estiver aberto ou por onde tramitar;
- iii. **Sigiloso**  $\bullet$ , quando se tratar de informação que deva, temporariamente, ter seu acesso limitado aos **usuários internos que possuam credencial de acesso** sobre o correspondente processo.

Os documentos incluídos possuem o mesmo nível de acesso do processo do qual ele fará parte. Ou seja, se um processo for indicado como "Público ou Restrito", os documentos incluídos a partir dele poderão ser indicados com as mesmas opções.

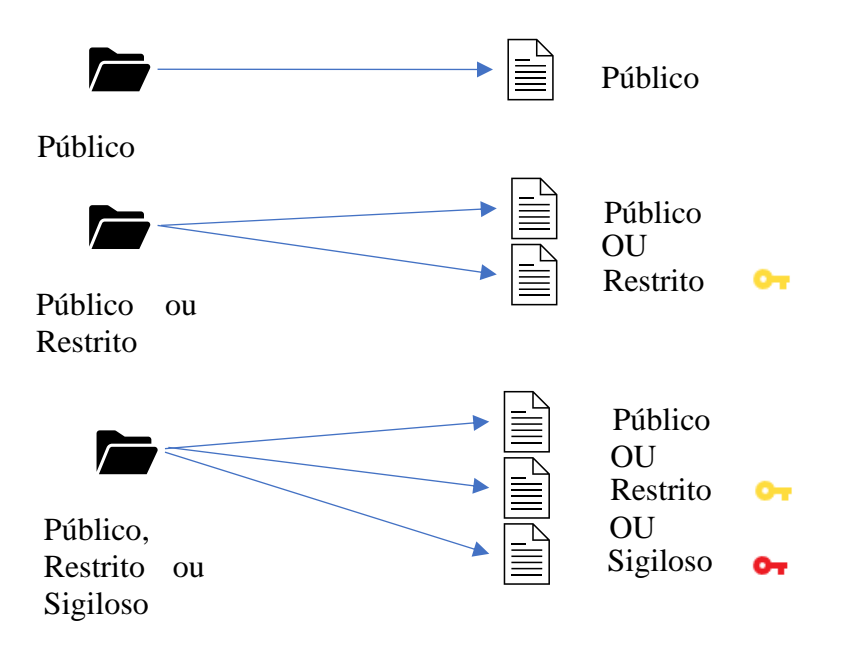

O nível de acesso dos Processos e dos documentos podem ser alterados a qualquer tempo pelos usuários que tiverem a sua posse.

O nível de acesso do Processo será igual ao maior nível dentre todos os documentos que o compõem. Em outras palavras, um Processo pode ser produzido com o nível de acesso "Público" mas se comportar como se fosse "Restrito", caso nele seja inserido um documento indicado como "Restrito", por exemplo.

Abaixo pode se observar um Processo indicado como "Público" que contém um documento "Restrito" e, portanto, comporta-se como um Processo "Restrito":

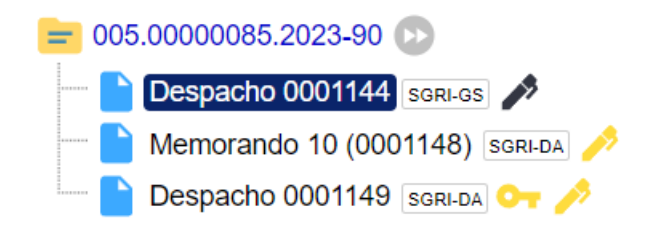

#### <span id="page-5-0"></span>**3. Como saber se devo marcar como "Público" o meu Processo?**

De acordo com a Lei de Acesso à Informação (LAI) o **acesso é a regra** e o **sigilo é a exceção**. Por isso, a grande maioria de documentos, dados e informações que são produzidos e tramitam no SEI/SP são de acesso público [\(Lei nº. 12.527/2011, arts. 4º e 7º\)](https://www.planalto.gov.br/ccivil_03/_ato2011-2014/2011/lei/l12527.htm).

São consideradas informações públicas todos os dados, informações e documentos sem nenhuma restrição de acesso, com conteúdo de interesse público, produzido pelo Estado ou acumulado por ele, ou decorrentes de vínculos entre o Estado e as entidades privadas. São exemplos de informações públicas aquelas relacionadas com:

- Atividades exercidas pelo Estado (relativas à política, organização e serviços públicos);
- Administração do patrimônio público, utilização de recursos públicos, licitações, contratos administrativos;
- Implementação, acompanhamento e resultados de planos, programas e projetos;
- <span id="page-5-1"></span>Resultado de inspeções, auditorias, prestações e tomadas de conta realizadas pelos órgãos de controle interno e externo, incluindo prestações de contas relativas a exercícios anteriores.

**Dica:** O [Portal da Transparência do Estado de São Paulo](https://www.transparencia.sp.gov.br/) é um site que disponibiliza informações ao cidadão sobre diversos assuntos relacionados à gestão pública do Estado de São Paulo, incluindo a arrecadação e a utilização do dinheiro público.

#### **4. Como saber se meu Processo é "Restrito" ou "Sigiloso"?**

A seleção dos níveis "Restrito" ou "Sigiloso" pelo usuário precisa ser motivada, **com indicação das hipóteses legais de sigilo ou proteção**. Por isso, ao indicar o nível de acesso "Restrito" ou "Sigiloso" lembre-se que o acesso é a regra, por isso a grande maioria dos documentos **deve ser indicado como "Público"**.

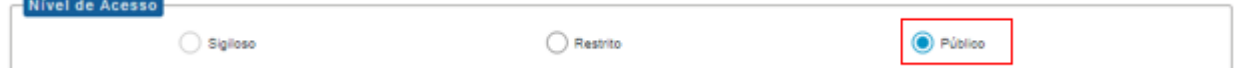

Os documentos enquadrados nas hipóteses legais de sigilo (sigilo legal) ou que contenham dados pessoais que precisam ser protegidos **devem ser produzidos no SEI/SP**, bastando para isso que o usuário indique as opções "Restrito" ou "Sigiloso":

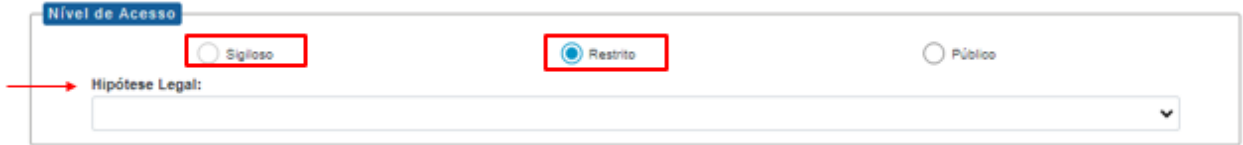

Após a indicação, o usuário deve selecionar a **hipótese legal de sigilo** correspondente:

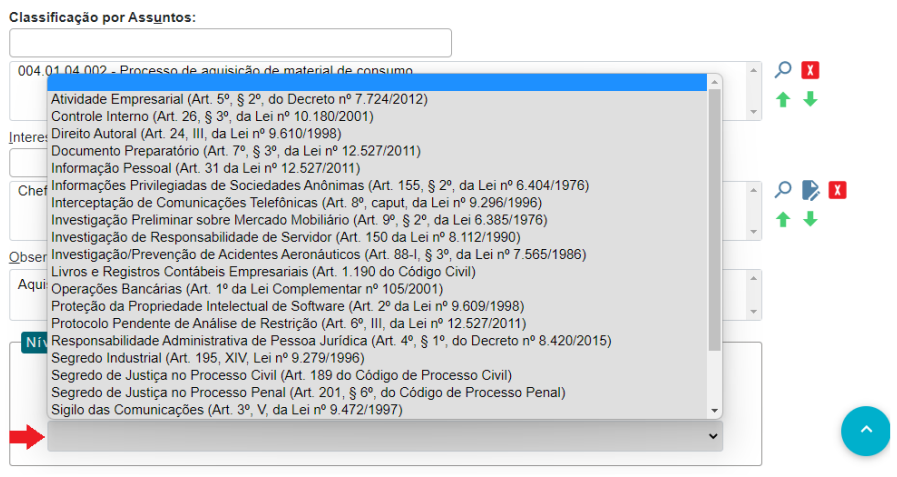

#### <span id="page-6-0"></span>**5. O que são hipóteses legais de sigilo no SEI/SP?**

As hipóteses legais de sigilo são o embasamento de restrição de acesso a documentos, dados e informações determinada por **leis específicas**, como por exemplo:

- **Sigilo fiscal** protege informações sobre a situação econômica ou financeira de negócios ou atividades de pessoa física ou jurídica investigada (Código Tributário [Nacional, art.](https://www.planalto.gov.br/ccivil_03/leis/l5172compilado.htm)  [198\)](https://www.planalto.gov.br/ccivil_03/leis/l5172compilado.htm).
- **Sigilo contábil** protege livros e papéis de escrituração contábil [\(Código Civil,](https://www.planalto.gov.br/ccivil_03/leis/2002/l10406compilada.htm) arts. 1.190 [e 1.191\)](https://www.planalto.gov.br/ccivil_03/leis/2002/l10406compilada.htm).
- **Sigilo bancário (das operações de instituições financeiras)** protege as operações ativas e passivas e serviços prestados [\(Lei Complementar nº 105/2001\)](https://www.planalto.gov.br/ccivil_03/leis/lcp/lcp105.htm). Nesse caso, os dados protegidos são os referentes a serviços típicos de conta, como aplicações financeiras, transferências e depósitos.
- **Direito de propriedade** proteção relacionada à propriedade material da obra [\(CF/88,](https://www.planalto.gov.br/ccivil_03/constituicao/constituicao.htm)  art. [5º, XXVII\)](https://www.planalto.gov.br/ccivil_03/constituicao/constituicao.htm).
- **Propriedade intelectual (lei do software)** protege trechos do programa e outros dados considerados suficientes para identificá-lo e caracterizar sua originalidade [\(Lei Federal](https://www.planalto.gov.br/ccivil_03/leis/l9609.htm)  [9.609/1998, art. 3º, III\)](https://www.planalto.gov.br/ccivil_03/leis/l9609.htm).
- **Segredo industrial** protege inventos, criações industriais, patentes etc. [\(CF/88, art.](https://www.planalto.gov.br/ccivil_03/constituicao/constituicao.htm) 5º, [XXIX;](https://www.planalto.gov.br/ccivil_03/constituicao/constituicao.htm) [Lei Federal 9.279/1996,](https://www.planalto.gov.br/ccivil_03/leis/l9279.htm) arts. 75, 100, 101 e 106).
- **Segredo de justiça** protege apurações e inquéritos [\(Código de Processo Civil, art. 155;](https://www.planalto.gov.br/ccivil_03/_ato2015-2018/2015/lei/l13105.htm) [Código de Processo Penal,](https://www.planalto.gov.br/ccivil_03/decreto-lei/del3689.htm) art. 20; [Código de Processo Militar, arts. 16, 16A\)](https://www.planalto.gov.br/ccivil_03/decreto-lei/del1002.htm).
- **Sigilo estratégico** protege a divulgação que possa ser prejudicial ao interesse da empresa pública ou da sociedade de economia mista [\(Lei nº 13.303/2016\)](https://www.planalto.gov.br/ccivil_03/_ato2015-2018/2016/lei/l13303.htm).
- **Documento em fase preparatória**  protege documento utilizado como fundamento da tomada de decisão de um ato administrativo até a conclusão desse ato [\(Lei nº](https://www.planalto.gov.br/ccivil_03/_ato2011-2014/2011/lei/l12527.htm)  [12.527/2011, art. 7º, § 3º\)](https://www.planalto.gov.br/ccivil_03/_ato2011-2014/2011/lei/l12527.htm).
- **Proteção ao menor** protege crianças e adolescentes em condições de vulnerabilidade [\(Estatuto da Criança e do Adolescente, art. 200\)](https://www.planalto.gov.br/ccivil_03/leis/l8069.htm).
- **Sigilo médico** protege informações sobre estado de saúde de paciente [\(Resolução CFM](https://portal.cfm.org.br/etica-medica/codigo-2010/resolucao-cfm-no-1931-2009/)  [1.931/2009,](https://portal.cfm.org.br/etica-medica/codigo-2010/resolucao-cfm-no-1931-2009/) arts. 73-79).
- **Informação ou dado pessoal**  protege documento que contém informação ou dado pessoal [\(Lei de Acesso à Informação](https://www.planalto.gov.br/ccivil_03/_ato2011-2014/2011/lei/l12527.htm) (LAI) nº 12.527/2011, art. 31 e [Lei Geral de Proteção](https://www.planalto.gov.br/ccivil_03/_ato2015-2018/2018/lei/l13709.htm)  de Dados (LGPD) [nº 13.709/2018\)](https://www.planalto.gov.br/ccivil_03/_ato2015-2018/2018/lei/l13709.htm). **\***

# <span id="page-7-0"></span>**6. Quais são as informações ou dados pessoais que podem ser indicados como "Restritos" ou "Sigilosos" no SEI/SP?**

Dentre as hipóteses legais de sigilo ou proteção disponíveis no SEI/SP, destaca-se a opção "Informação Pessoal" com o objetivo de dar clareza à sua adequada utilização.

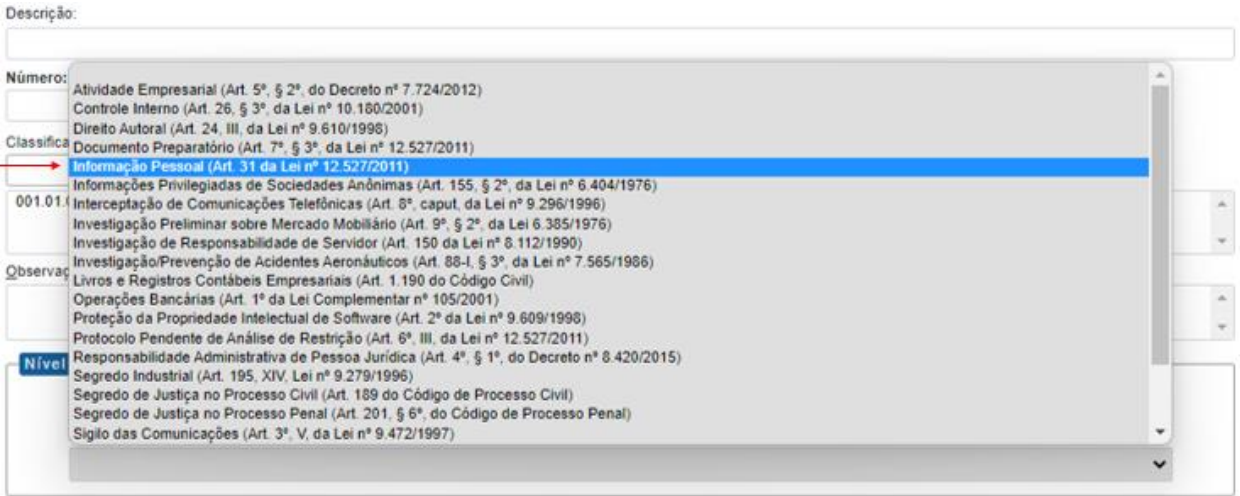

Para o adequado cumprimento das disposições da LAI e da LGPD, é preciso proteger:

#### a) **Dados pessoais**

São considerados dados pessoais aqueles contidos em documentos que podem identificar uma pessoa ou contribuir para torná-la identificável, com as seguintes características:

- **Identificação pessoal** (nome, idade, número de telefone, e-mail pessoal, etnia etc.). Ex.: RG, CPF, título de eleitor, reservista, carteira de habilitação, passaporte etc.
- **Identificação de domicílio** (número de telefone, endereço etc.). Ex.: contas de consumo (água, luz, telefone etc.).
- **Identificação de trajetória acadêmica e profissional** (curso, instituição de ensino, instituição profissional etc.). Ex.: currículo, diplomas, certificados etc.
- **Identificação de situação financeira e patrimonial** (dados bancários, relação de bens etc.). Ex.: cartão de banco, fatura de cartão de crédito, declaração de imposto de renda, inventário, contratos etc.

#### **b) Dados pessoais sensíveis**

Os dados pessoais sensíveis são informações pessoais que possibilitam a identificação da pessoa por meio de seus hábitos, preferências ou características, ou seja, dados, isolados ou em conjunto, passíveis de identificar uma pessoa e expor sua intimidade, vida privada, honra e imagem.

Nesse contexto, também devem ser considerados dados anônimos que podem identificar uma pessoa, direta ou indiretamente, por referência cruzada de informações.

Dentre os dados pessoais sensíveis, destacam-se aqueles relativos à **origem racial ou étnica, convicção religiosa, opinião política, filiação a sindicato ou a organização de caráter religioso, filosófico ou político, saúde, vida sexual, dado genético ou biométrico**. Assim, a título de exemplo, temos:

- **Identificação de características físicas** (dados biométricos, DNA, tipo sanguíneo, impressões digitais etc.). Ex.: investigação de paternidade, carteira de saúde etc.
- **Informações sobre dependentes ou vida financeira** (pagamento de pensões, crédito consignado etc.). Ex.: holerite, ação judicial etc.
- **Informações sobre convicção religiosa**. Ex.: documento que indica filiação à organização de caráter religioso etc.
- Informações sobre filiação política ou sindical. Ex.: carteira de filiação partidária etc.
- **Estado de saúde da pessoa e de seus familiares**. Ex.: prontuário médico, carteira de saúde etc.

**Fundamentação:** [CF/88, art. 5º, X e XXXIII;](https://www.planalto.gov.br/ccivil_03/constituicao/constituicao.htm) [LAI, art. 31,](https://www.planalto.gov.br/ccivil_03/_ato2011-2014/2011/lei/l12527.htm) [LGPD;](https://www.planalto.gov.br/ccivil_03/_ato2015-2018/2018/lei/l13709.htm) [Decreto federal nº](https://www.planalto.gov.br/ccivil_03/_ato2019-2022/2019/decreto/D10046.htm)  [10.046/2019.](https://www.planalto.gov.br/ccivil_03/_ato2019-2022/2019/decreto/D10046.htm)

**Atenção:** nem todos os documentos de RH são de acesso restrito, mesmo porque muitos deles são tornados públicos quando publicados no Diário Oficial do Estado ou no Portal da Transparência (como por exemplo nome completo, RG, cargo, salário, diárias) para nomeação, exoneração, afastamento e vencimentos por exemplo. Assim, uma informação com nível de acesso "Restrito" pode se tornar "Pública", mas uma informação que em algum momento foi publicada não se torna "Restrita".

A maioria das informações que dizem respeito aos servidores públicos não são consideradas pessoais e nem passíveis de proteção. Como essas informações referem-se ao exercício da função pública e à aplicação de recursos públicos, são consideradas de acesso público. Desse modo**, são de acesso público** os seguintes dados:

- Endereço do local de trabalho (exceto divulgação de escalas que colocam em risco a segurança do agente público);
- Horário do expediente (exceto divulgação de escalas que colocam em risco a segurança do agente público);
- Informações de contato institucional (telefone, e-mail etc.);
- Valores **totais** de remuneração.

No entanto, apesar de não haver restrição de acesso sobre os vencimentos de servidores públicos, devem ser indicadas como restritas ou sigilosas informações que compõem a folha de pagamento que estejam relacionadas à intimidade do servidor, como por exemplo, pensão alimentícia e empréstimo consignado.

Outras informações relativas à intimidade dos servidores também devem ser protegidas, como por exemplo, seu estado de saúde e de seus familiares, e informações sobre apuração de responsabilidades, até a conclusão do processo.

# <span id="page-9-0"></span>**7. Preciso iniciar um Processo e quero indicar a opção "Restrito" ou "Sigiloso", mas essa opção não está habilitada. Como proceder?**

Inicialmente, é preciso analisar se o nível de acesso que se pretende indicar é realmente pertinente.

Recomenda-se que a Comissão de Avaliação de Documentos e Acesso - CADA de seu órgão seja consultada, pois, eventualmente, o tipo de processo escolhido não é o mais adequado. Porventura, pode haver outro tipo de processo com a opção "Restrito" ou "Sigiloso" habilitada que melhor atenderá sua necessidade.

Caso se constate que realmente é necessário habilitar a opção "Restrito" ou "Sigiloso" para o tipo de processo em questão, a **Administração Setorial do SEI/SP** do seu órgão deve ser acionada para que solicite ao **Arquivo Público do Estado** a alteração do cadastro do tipo de processo no sistema.

O mesmo procedimento vale para a solicitação de inclusão de tipos de processos que eventualmente não estejam disponíveis no ambiente de produção SEI/SP do seu órgão.

Vale esclarecer que o Arquivo Público do Estado realiza a alteração e o cadastro de novos tipos de processo no SEI/SP sempre de comum acordo com as Comissões de Avaliação de Documentos e Acesso - CADA dos órgãos e entidades da Administração Pública Estadual.

# <span id="page-10-0"></span>**8. Recebi um pedido de acesso a Processo marcado como "Restrito" ou "Sigiloso" no SEI/SP. Posso negar o acesso alegando essa marcação do sistema?**

# **NÃO!**

Como informado anteriormente, os níveis de acesso do SEI/SP não justificam, por si só, a negativa de acesso a um pedido, pois não se refere à classificação de sigilo nos termos da LAI.

As hipóteses legais de sigilo podem servir para fundamentar eventual negativa de acesso à informação, mas os pedidos de acesso à informação devem ser analisados caso a caso.

É a análise do caso concreto realizado pela autoridade competente que determinará se a informação poderá ser franqueada, nos termos da legislação vigente.

Os produtores de documentos e os responsáveis pelos Serviços de Informações ao Cidadão – SIC **não** devem se orientar pelos níveis de acesso indicados no SEI/SP para **negar** informações solicitadas com fundamento na LAI. O atendimento aos pedidos de acesso à informação devem seguir os procedimentos já usualmente praticados de análise de conteúdo e dos impactos de seu fornecimento para a segurança da sociedade e do Estado e para a proteção da vida privada e intimidade das pessoas.

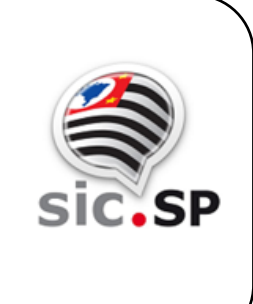

O quadro sinótico abaixo compara das definições dos termos Público, Restrito e Sigiloso apresentados no SEI/SP e na LAI.

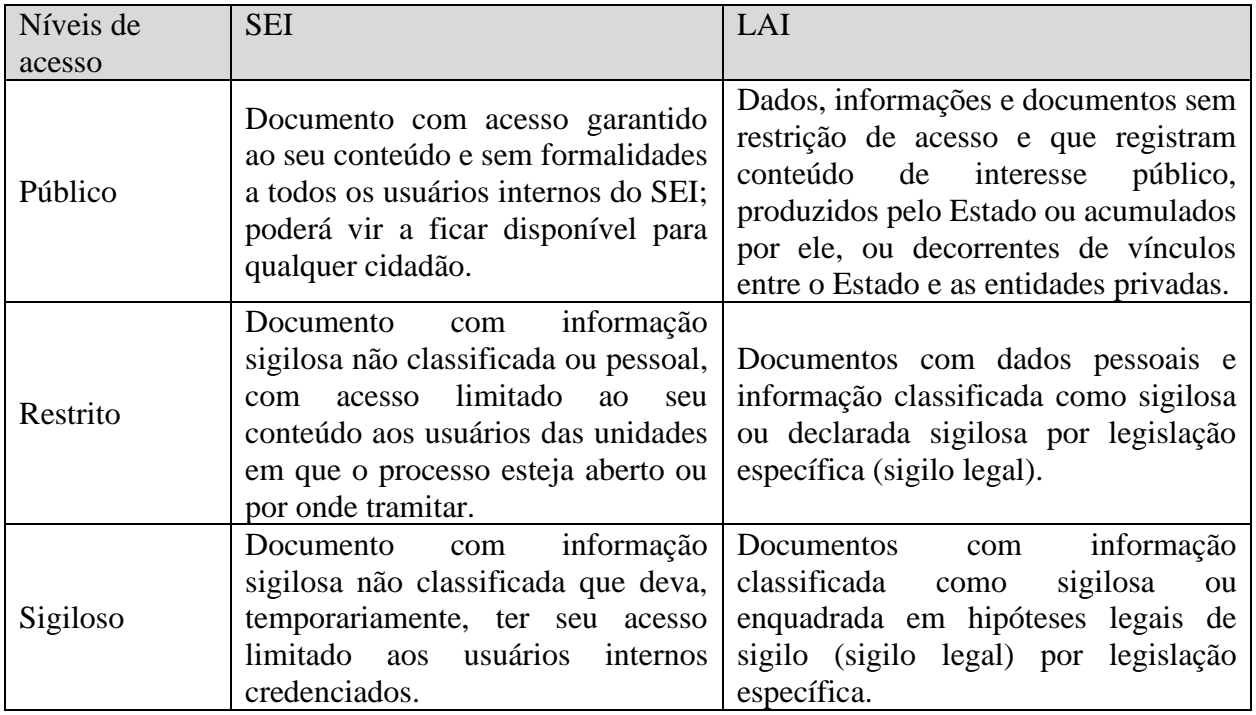

# <span id="page-11-0"></span>**9. Como disponibilizar parcial ou totalmente um Processo do SEI/SP objeto de um pedido de acesso à informação?**

Pode haver casos em que um pedido de acesso à informação precise ser atendido, mesmo que o documento ou Processo não esteja indicado como "Público".

Isso não significa que o nível de acesso do Processo deva ser alterado necessariamente. Deve-se analisar se o nível de acesso atribuído ao processo em questão permanece pertinente ou se precisa ser revisto ou alterado.

Pode-se utilizar a funcionalidade "Enviar Correspondência Eletrônica" ( $\geq$ ) para dar acesso a todo ou a parte do Processo sem a necessidade de alterar o seu nível de acesso.

A partir da referida funcionalidade, é possível encaminhar todo o Processo ou parte dele como PDF anexado a um e-mail.

Para detalhes da funcionalidade, consulte o Manual do usuário SEI/SP.

#### <span id="page-11-1"></span>**10. Resumo das orientações gerais sobre níveis de acesso no SEI/SP.**

1- Para produzir ou inserir qualquer processo ou documento no Sistema Eletrônico de Informações (SEI/SP) é obrigatória a indicação do nível de acesso, com base na análise de seu conteúdo;

2- Qualquer tipo de restrição de acesso deve ser justificada pelo usuário mediante indicação da hipótese legal na qual se baseia a decisão;

3- O usuário deve alterar o nível de acesso para "Público" no SEI/SP após expirada a causa da restrição aplicada;

4- É possível a ampliação ou limitação do nível de acesso pelo produtor do documento, sempre que necessário;

5- As restrições de acesso "Restrito" e "Sigiloso" se aplicam a documentos preparatórios, que contenham informações pessoais ou hipóteses de sigilo previstas em legislação específica, como fiscal, bancário, de operações e serviços no mercado de capitais, comercial, profissional, industrial e segredo de justiça;

6- Os documentos preparatórios devem ter nível de acesso "Restrito, segundo a hipótese legal correspondente, até a conclusão do ato ou decisão decorrente, momento a partir do qual é obrigatória a redefinição de seu nível de acesso para público, exceto se incidir outra hipótese legal de sigilo sobre os correspondentes documentos, caso em que a hipótese legal de restrição deve ser alterada no sistema;

7- A indicação do nível de acesso "Restrito" ou "Sigiloso" de um documento dentro do Processo "contamina" o processo inteiro nessa mesma categoria;

8- Os documentos e Processos previamente cadastrados no SEI/SP e marcados com tarja vermelha permitem sua indicação com o nível de acesso "Sigiloso" pelo usuário;

9- Os níveis de acesso **não** dizem respeito às hipóteses de classificação da informação (**reservado, secreto, ultrassecreto**) previstas nos arts. 23 e 24 da [Lei nº 12.527/2011](https://www.planalto.gov.br/ccivil_03/_ato2011-2014/2011/lei/l12527.htm) (LAI) por meio de Termo de Classificação da Informação (TCI);

10- **Não** devem ser produzidos ou inseridos no SEI os documentos e Processos classificados em grau de sigilo, conforme os arts. 23 e 24 da LAI, que regula os graus de classificação da informação sigilosa pelo poder público (**reservado, secreto, ultrassecreto**) e determina prazos de sigilo (5, 15 ou 25 anos respectivamente).

11- Os documentos e processos classificados em grau de sigilo, conforme arts. 23 e 24 da LAI (**reservado, secreto, ultrassecreto**), devem ser mantidos em suporte físico. Aqueles que já foram produzidos e inseridos no SEI que necessitarem ser classificados de acordo com os arts. 23 e 24 da LAI, devem ser impressos, assinados de próprio punho pela autoridade responsável, anexados ao TCI e cancelados do sistema;

**Fundamentação:** [LAI](https://www.planalto.gov.br/ccivil_03/_ato2011-2014/2011/lei/l12527.htm) e [Instrução normativa DAL /ME nº 23/2022.](https://in.gov.br/web/dou/-/instrucao-normativa-dal-/me-n-23-de-9-de-maio-de-2022-400401516)